# **Exercise S1Fortran**

Kengo NakajimaRIKEN R-CCS

# **Exercise S1 (1/2)**

- • Problem S1-1
	- Read local files <\$O-S1>/a1.0~a1.3, <\$O-S1>/a2.0~a2.3.
	- –Develop codes which calculate norm  $||x||_2$  $_{\rm 2}$  of global vector for each case.
		- <\$O-S1>file.c,<\$T-S1>file2.c
- • Problem S1-2
	- –Read local files <\$0-S1>/a2.0~a2.3.
	- Develop a code which constructs "global vector" using MPI Allgatherv.

# **Exercise S1 (2/2)**

- • Problem S1-3
	- Develop parallel program which calculates the following numerical integration using "trapezoidal rule" by MPI\_Reduce, MPI\_Bcast etc.
	- Measure computation time, and parallel performance

$$
\int_0^1 \frac{4}{1+x^2} dx
$$

# **Copying files on Odyssey**

```
Fortran
>$ cd /work/gt18/t18XXX/pFEM>$ moule load fj
  >$ cp /work/gt00/z30088/pFEM/F/s1r-f.tar .>$ tar xvf s1r-f.tar
C>$ cd /work/gt18/t18XXX/pFEM>$ module load fj
>$ cp /work/gt00/z30088/pFEM/C/s1r-c.tar .>$ tar xvf s1r-c.tar
Confirm directory>$ ls
mpi
>$ cd mpi/S1-refThis directory is called as <$O-S1r>.
<$O-S1r> = <$O-TOP>/mpi/S1-ref
```
4

### **S1-1**:**Reading Local Vector, Calc. Norm**

- $\bullet$  Problem S1-1
	- –Read local files <\$O-S1>/a1.0~a1.3, <\$O-S1>/a2.0~a2.3.
	- –Develop codes which calculate norm  $||x||_2$  of global vector for each case.
- Use MPI\_Allreduce (or MPI\_Reduce)
- Advice

Checking each component of variables and arrays !

# **MPI\_REDUCE**

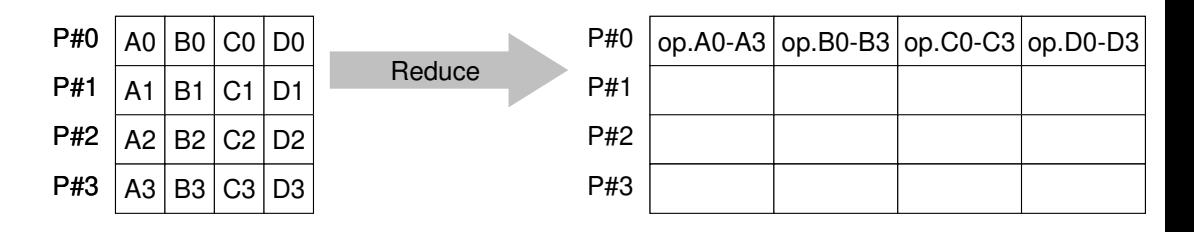

- • Reduces values on all processes to a single value
	- Summation, Product, Max, Min etc.
- •**call MPI\_REDUCE**

–

–

**(sendbuf,recvbuf,count,datatype,op,root,comm,ierr)**

- **sendbuf** choice I starting address of send buffer<br> **recybuf** choice O starting address receive buffer
- <u>rec<del>v</del>buf</u> choice starting address receive buffer
	- type is defined by "**datatype**"
- **count** I 1 mumber of elements in send/receive buffer
- datatype I I data type of elements of send/recive buffer
	- FORTRAN MPI\_INTEGER, MPI\_REAL, MPI\_DOUBLE\_PRECISION, MPI\_CHARACTER etc.
		- C MPILNT, MPI FLOAT, MPI DOUBLE, MPI CHAR etc
- –**op** I I reduce operation MPI\_MAX, MPI\_MIN, MPI\_SUM, MPI\_PROD, MPI\_LAND, MPI\_BAND etcUsers can define operations by **MPI\_OP\_CREATE**
- **root** I I rank of root process<br> **comm** I I communicator
- –**comm** I I communicator<br>**ierr** I O completion com
- –**ierr** I O completion code

# **"op" of MPI\_Reduce/Allreduce**

#### **call MPI\_REDUCE**

**(sendbuf,recvbuf,count,datatype,op,root,comm,ierr)**

- **MPI\_MAX, MPI\_MIN** Max, Min
- •**MPI\_SUM**,**MPI\_PROD** Summation, Product
- •

**MPI\_LAND** Logical AND

**double X0, XSUM;**

**MPI\_Reduce(&X0, &XSUM, 1, MPI\_DOUBLE, MPI\_SUM, 0, <comm>)**

**double X0[4];**

**MPI\_Reduce(&X0[0], &X0[2], 2, MPI\_DOUBLE\_PRECISION, MPI\_SUM, 0, <comm>)**

# **Send/Receive Buffer(Sending/Receiving)**

- Arrays of "send (sending) buffer" and "receive (receiving) buffer" often appear in MPI.
- Addresses of "send (sending) buffer" and "receive (receiving) buffer" must be different.

## **MPI\_BCAST**

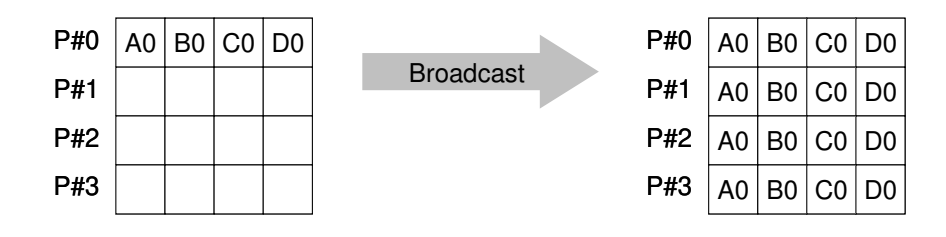

- • Broadcasts a message from the process with rank "root" to all other processes of the communicator
- •**call MPI\_BCAST (buffer, count, datatype, root, comm, ierr)**<br>- buffer choice I/0 starting address of buffer
	- buffer starting address of buffer type is defined by "**datatype**"
	- –**count** I I number of elements in send/recv buffer
	- –**datatype** I I data type of elements of send/recv buffer FORTRAN MPI\_INTEGER, MPI\_REAL, MPI\_DOUBLE\_PRECISION, MPI\_CHARACTER etc. C MPILNT, MPI FLOAT, MPI DOUBLE, MPI CHAR etc.
	- –**root** I I rank of root process
	- **comm** I I communicator
	- –**ierr** I O completion code

# **MPI\_ALLREDUCE**

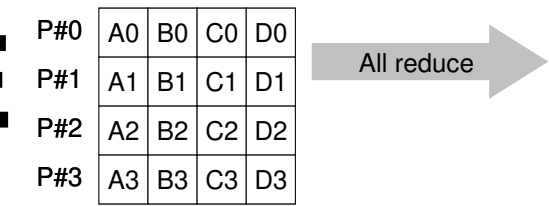

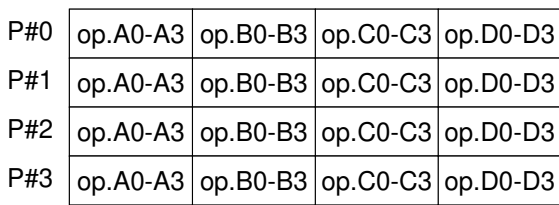

- •MPI\_Reduce + MPI\_Bcast
- • Summation (of dot products) and MAX/MIN values are likely to utilized in each process

#### •**call MPI\_ALLREDUCE**

–

#### **(sendbuf,recvbuf,count,datatype,op, comm,ierr)**

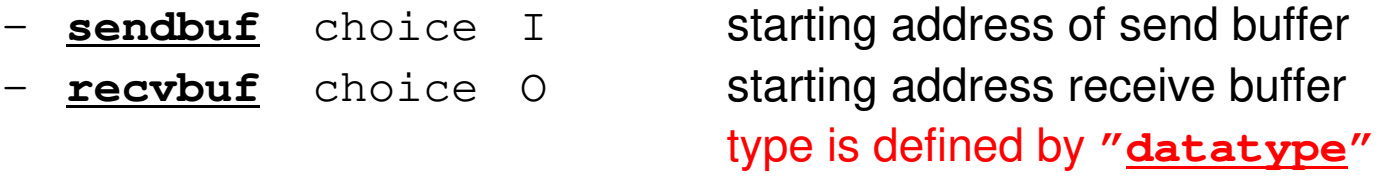

- –**F** T **Countries** I **I** I is number of elements in send/recv buffer - datatype I I data type of elements in send/recv buffer
- –**op** I I reduce operation
	- **comm** I I commuinicator
- **ierr** I O completion code

#### **S1-1**:**Local Vector, Norm Calculation**Uniform Vectors (a1.\*): **s1-1-for\_a1.f**

```
implicit REAL*8 (A-H,O-Z)include 'mpif.h'
integer :: PETOT, my_rank, SOLVER_COMM, ierrreal(kind=8), dimension(8) :: VEC:: filename
character(len=80)
call MPI INIT (ierr)

call MPI_COMM_SIZE (MPI_COMM_WORLD, PETOT, ierr )
call MPI_COMM_RANK (MPI_COMM_WORLD, my_rank, ierr )if (my_rank.eq.0) filename= 'a1.0'
if (my_rank.eq.1) filename= 'a1.1'
if (my_rank.eq.2) filename= 'a1.2'
if (my_rank.eq.3) filename= 'a1.3'N=8open (21, file= filename, status= 'unknown')do i= 1, N
read (21,*) VEC(i)enddosum0= 0.d0
do i= 1, N
sum0= sum0 + VEC(i)**2enddocall MPI_allREDUCE (sum0, sum, 1, MPI_DOUBLE_PRECISION, MPI_SUM, MPI_COMM_WORLD, ierr)sum= dsqrt(sum)if (my rank.eq.0) write (*, '(1pe16.6)') sum
call MPI_FINALIZE (ierr)stop
endcall MPI_Allreduce 
(sendbuf,recvbuf,count,datatype,op, comm,ierr)write(filename,'(a,i1.1)') 'a1.', my_rank
```
11

#### **S1-1**:**Local Vector, Norm Calculation**Uniform Vectors (a1.\*): **s1-1-for\_a2.f**

```
implicit REAL*8 (A-H,O-Z)include 'mpif.h'
integer :: PETOT, my_rank, SOLVER_COMM, ierr
real(kind=8), dimension(:), allocatable :: VEC, VEC2character(len=80) :: filename
call MPI_INIT (ierr)
call MPI_COMM_SIZE (MPI_COMM_WORLD, PETOT, ierr )
call MPI_COMM_RANK (MPI_COMM_WORLD, my_rank, ierr )if (my_rank.eq.0) filename= 'a2.0'
if (my_rank.eq.1) filename= 'a2.1'
if (my_rank.eq.2) filename= 'a2.2'
if (my_rank.eq.3) filename= 'a2.3'open (21, file= filename, status= 'unknown')read (21,*) N
allocate (VEC(N))do i= 1, N
read (21,*) VEC(i)enddosum0 = 0.d0

do i= 1, N
sum0= sum0 + VEC(i)**2enddocall MPI_allREDUCE (sum0, sum, 1, MPI_DOUBLE_PRECISION, MPI_SUM, MPI_COMM_WORLD, ierr)sum= dsqrt(sum)if (my rank.eq.0) write (*,'(1pe16.6)') sum
call MPI_FINALIZE (ierr)stop
endcall MPI_Allreduce 
(sendbuf,recvbuf,count,datatype,op, comm,ierr)
```
# **S1-1: Running the Codes**

#### **FORTRAN**

```
$ cd /work/gt18/t18XXX/pFEM/mpi/S1-ref$ module load fj 
$ mpifrtpx -Kfast s1-1-for_a1.f
$ mpifrtpx -Kfast s1-1-for_a2.f
(modify "go4.sh")$ pjsub go4.sh
```
#### **C**

```
$ cd /work/gt18/t18XXX/pFEM/mpi/S1-ref$ module load fj 
$ mpifccpx –Nclang -Kfast s1-1-for_a1.c
$ mpifccpx –Nclang -Kfast s1-1-for_a2.c
(modify "go4.sh")$ pjsub go4.sh
```
### **S1-1**:**Local Vector, Calc. NormResults**

#### **Results using one core**

 a1.\* 1.62088247569032590000E+03a2.\* 1.22218492872396360000E+03

**\$> frtpx -Kfast dot-a1.f \$> pjsub go1.sh**

**\$> frtpx -Kfast dot-a2.f \$> pjsub go1.sh**

#### **Results**

 a1.\* 1.62088247569032590000E+03a2.\* 1.22218492872396360000E+03

#### **go1.sh**

```
#!/bin/bash
#PJM -N "test"
#PJM -L "rscgrp=lecture8-o"#PJM -L node=1
#PJM --mpi proc=1
#PJM -L elapse=00:15:00#PJM -g gt18#PJM - j
#PJM -e err
#PJM -o test.lst
```
module load fjmodule load fjmpi

```
mpiexec ./a.out
```
### **S1-1**: **Local Vector, Calc. Norm**If SENDBUF=RECVBUF, what happens ?

**True call MPI\_allREDUCE(sum0, sum, 1, MPI\_DOUBLE\_PRECISION, MPI\_SUM, MPI\_COMM\_WORLD, ierr)**

**False**

 **call MPI\_allREDUCE(sum0, sum0, 1, MPI\_DOUBLE\_PRECISION, MPI\_SUM, MPI\_COMM\_WORLD, ierr)**

#### **S1-1**: **Local Vector, Calc. Norm**If SENDBUF=RECVBUF, what happens ?

#### **True**

 **call MPI\_allREDUCE(sum0, sum, 1, MPI\_DOUBLE\_PRECISION, MPI\_SUM, MPI\_COMM\_WORLD, ierr)**

#### **False**

 **call MPI\_allREDUCE(sum0, sum0, 1, MPI\_DOUBLE\_PRECISION, MPI\_SUM, MPI\_COMM\_WORLD, ierr)**

#### **True call MPI\_allREDUCE(sumK(1), sumK(2), 1, MPI\_DOUBLE\_PRECISION, MPI\_SUM, MPI\_COMM\_WORLD, ierr)**

#### SENDBUF .ne. RECVBUF

### **S1-2: Local -> Global Vector**

- • Problem S1-2
	- –Read local files <\$0-S1>/a2.0~a2.3.
	- – Develop a code which constructs "global vector" using MPI Allgatherv.

# **S1-2: Local -> Global Vector**

#### MPI\_Allgatherv (1/5)

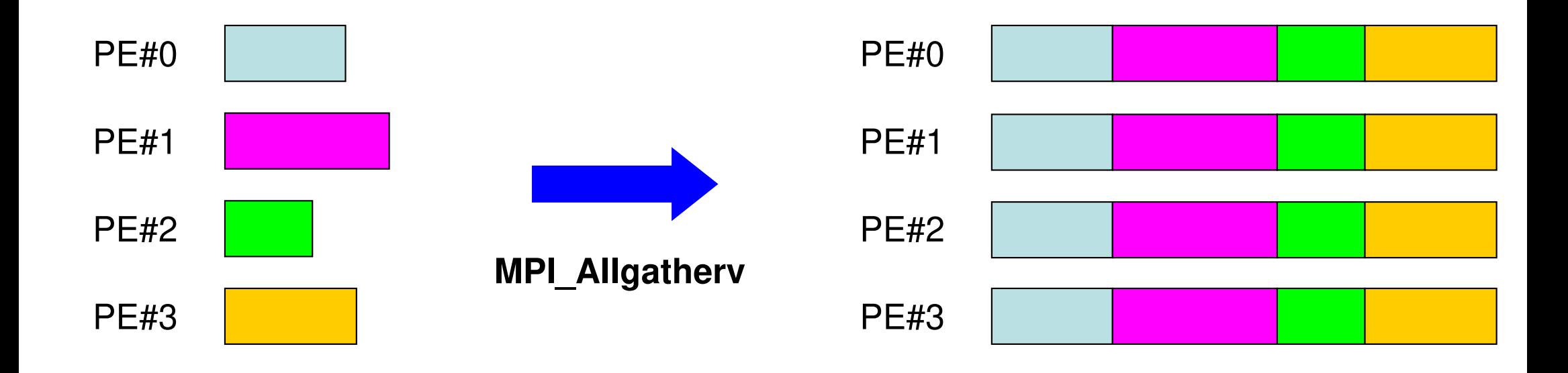

- Variable count version of MPI\_Allgather
	- creates "global data" from "local data"
- **call MPI\_ALLGATHERV (sendbuf, scount, sendtype, recvbuf, rcounts, displs, recvtype, comm, ierr)**

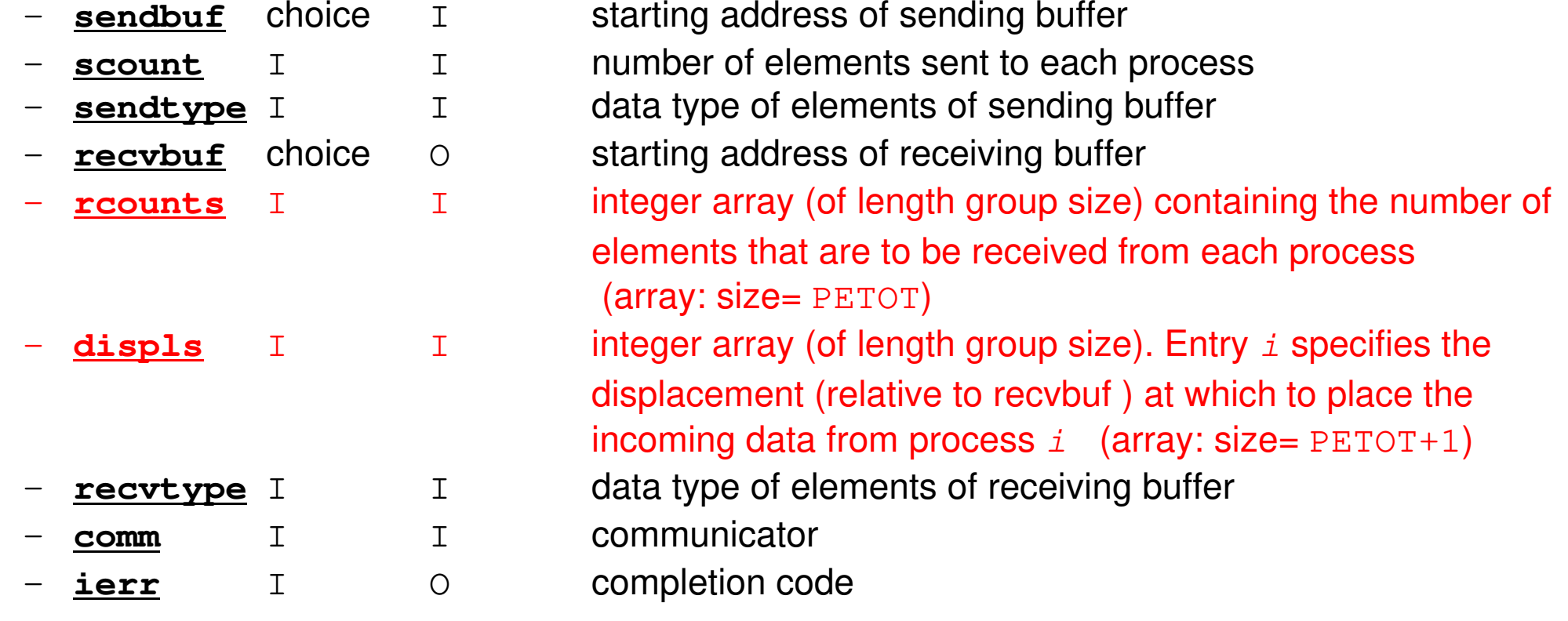

# **MPI\_ALLGATHERV (cont.)**

- • **call MPI\_ALLGATHERV (sendbuf, scount, sendtype, recvbuf, rcounts, displs, recvtype, comm, ierr)**
	- **<u>rcounts</u>** I integer array (of length group size) containing the number of –elements that are to be received from each process (array: size= PETOT)
	- **displs** I I integer array (of length group size). Entry *i* specifies the displacement (relative to recvbuf ) at which to place the incoming data from process  $\,i\,$  (array: size= <code>PETOT+1</code>)
	- These two arrays are related to size of final "global data", therefore each process requires information of these arrays (reounts, displs)
		- Each process must have same values for all components of both vectors
	- Usually, **stride(i)=rcounts(i)**

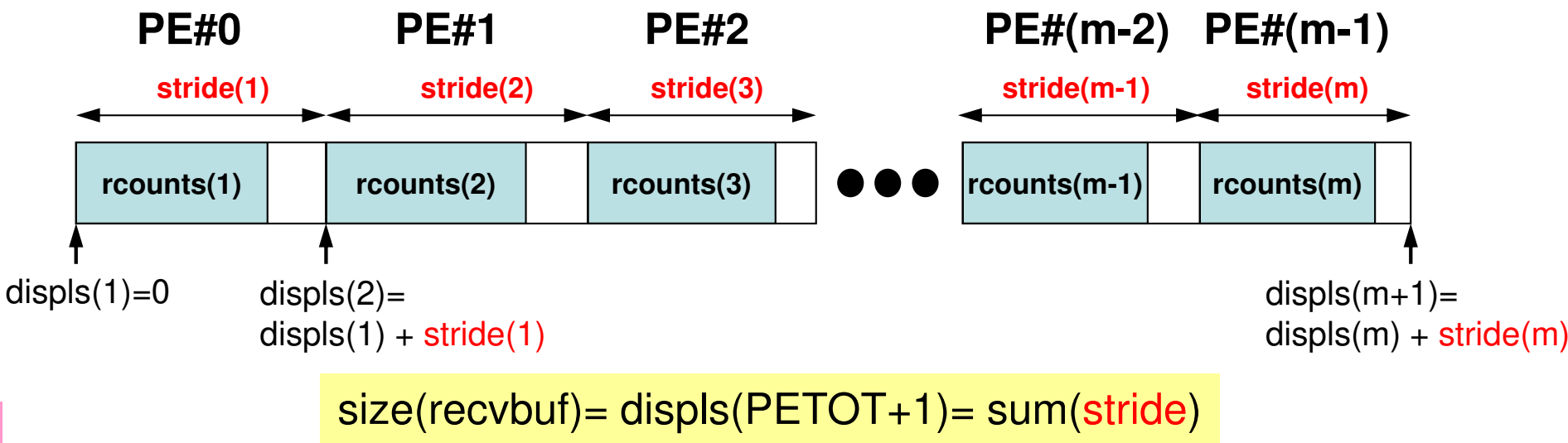

**S1-2**

20

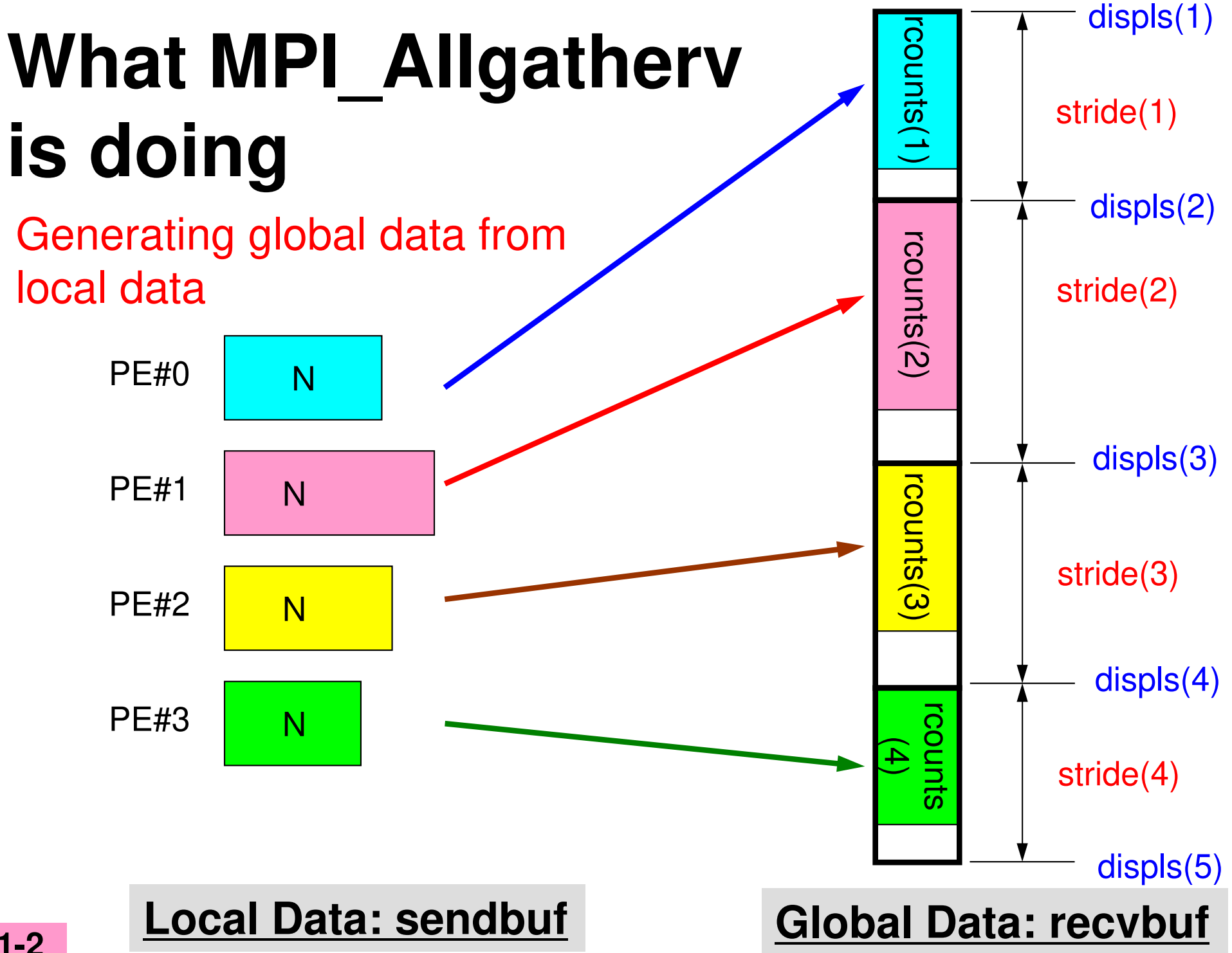

# **What MPI\_Allgatherv is doing**

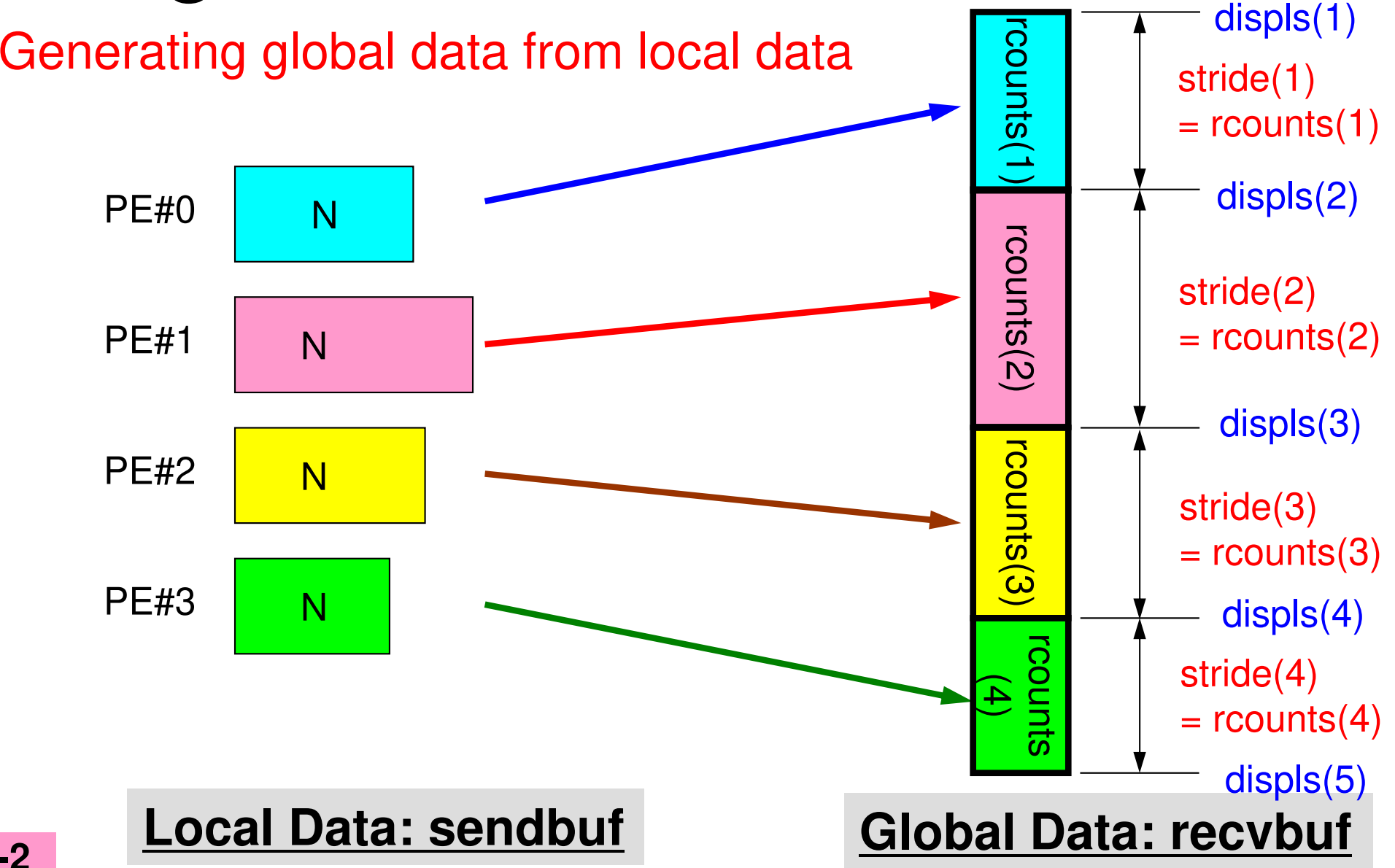

22

## **MPI\_Allgatherv in detail (1/2)**

- • **call MPI\_ALLGATHERV (sendbuf, scount, sendtype, recvbuf, rcounts, displs, recvtype, comm, ierr)**
- • **rcounts**
	- Size of message from each PE: Size of Local Data (Length of Local Vector)
- • **displs**
	- Address/index of each local data in the vector of global data
	- **displs(PETOT+1)**= Size of Entire Global Data (Global Vector)

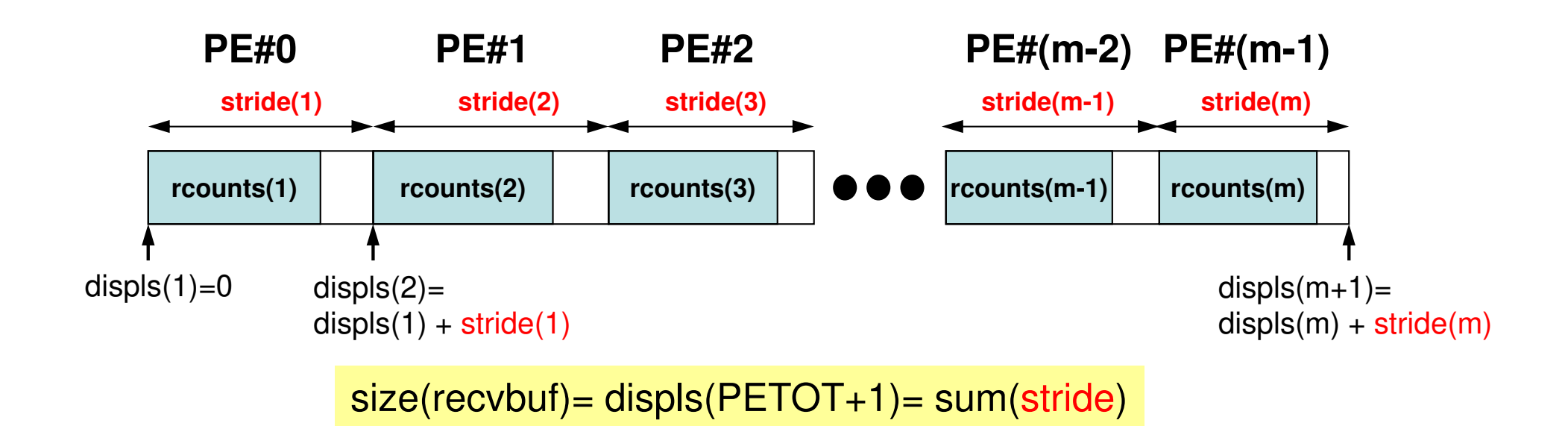

# **MPI\_Allgatherv in detail (2/2)**

- • Each process needs information of **rcounts** & **displs**
	- "**rcounts**" can be created by gathering local vector length **"N"** from each process.
	- On each process, **"displs"** can be generated from **"rcounts"** on each process.
		- **stride[i]= rcounts[i]**
	- Size of **"recvbuf"** is calculated by summation of **"rcounts".**

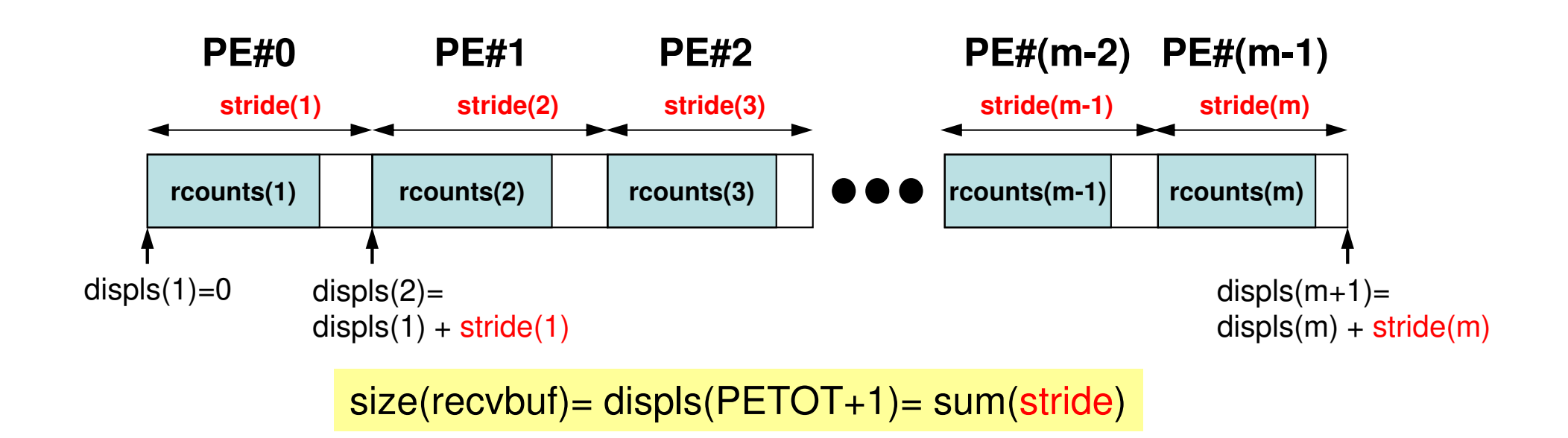

### **Preparation for MPI\_Allgatherv<\$O-S1>/agv.f**

- •"Generating global vector from "a2.0"~"a2.3".
- Length of the each vector is 8, 5, 7, and 3, respectively. Therefore, size of final global vector is 23  $(= 8+5+7+3)$ .

### **a2.0~a2.3**

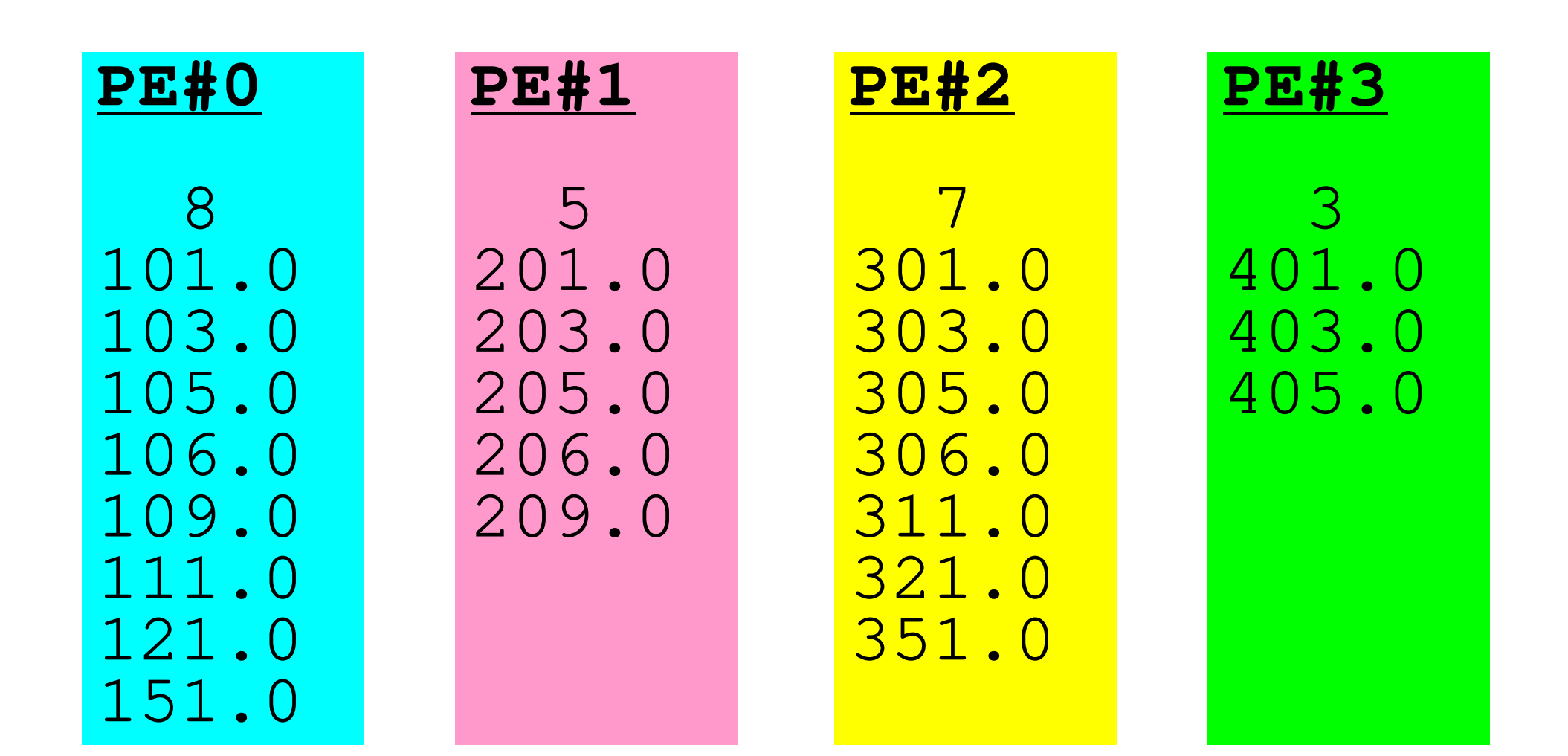

### **S1-2: Local -> Global Vector**

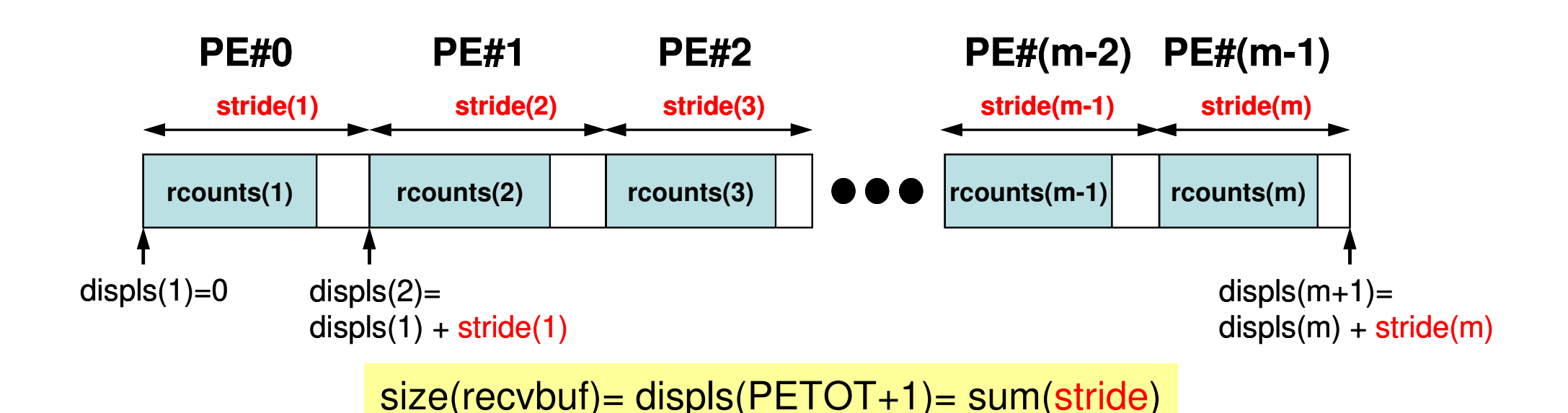

 $\bullet$ Read local vectors

- $\bullet$ Create "rcounts" and "displs"
- $\bullet$ Prepare "recvbuf"
- $\bullet$ Do "Allgatherv"

### **S1-2: Local -> Global Vector (1/2)s1-2.f**

```
implicit REAL*8 (A-H,O-Z)include 'mpif.h'
integer :: PETOT, my_rank, SOLVER_COMM, ierr
real(kind=8), dimension(:), allocatable :: VEC, VEC2, VECg
integer (kind=4), dimension(:), allocatable :: COUNT, COUNTindexcharacter(len=80) :: filenamecall MPI_INIT (ierr)

call MPI_COMM_SIZE (MPI_COMM_WORLD, PETOT, ierr )
call MPI_COMM_RANK (MPI_COMM_WORLD, my_rank, ierr )if (my_rank.eq.0) filename= 'a2.0'
if (my_rank.eq.1) filename= 'a2.1'
if (my_rank.eq.2) filename= 'a2.2'
if (my_rank.eq.3) filename= 'a2.3'open (21, file= filename, status= 'unknown')read (21,*) N
allocate (VEC(N))do i= 1, N
read (21,*) VEC(i)enddoallocate (COUNT(PETOT), COUNTindex(PETOT+1))call MPI_allGATHER ( N , 1, MPI_INTEGER, &\boldsymbol{\delta}& COUNT, 1, MPI_INTEGER, && MPI_COMM_WORLD, ierr)COUNTindex(1) = 0do ip= 1, PETOT
COUNTindex(ip+1)= COUNTindex(ip) + COUNT(ip)enddo"COUNT (rcounts)"
vector length at each PE
```
# **MPI\_ALLGATHER**

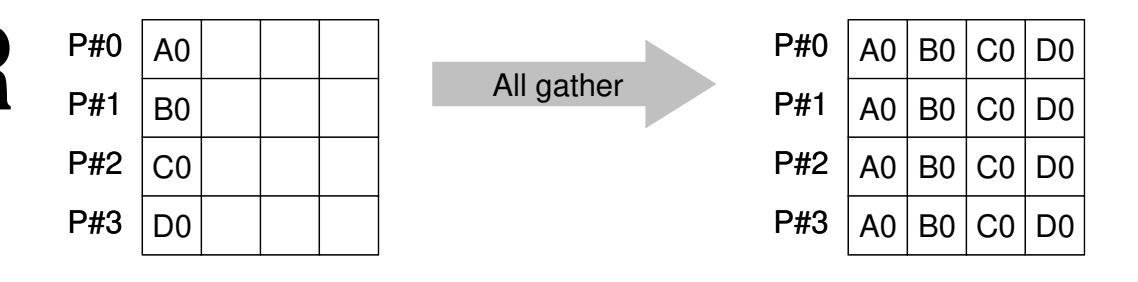

- $\bullet$  MPI\_GATHER+MPI\_BCAST
	- Gathore data from all taeke Gathers data from all tasks and distribute the combined data to all tasks
- **call MPI\_ALLGATHER (sendbuf, scount, sendtype, recvbuf, rcount, recvtype, comm, ierr)**

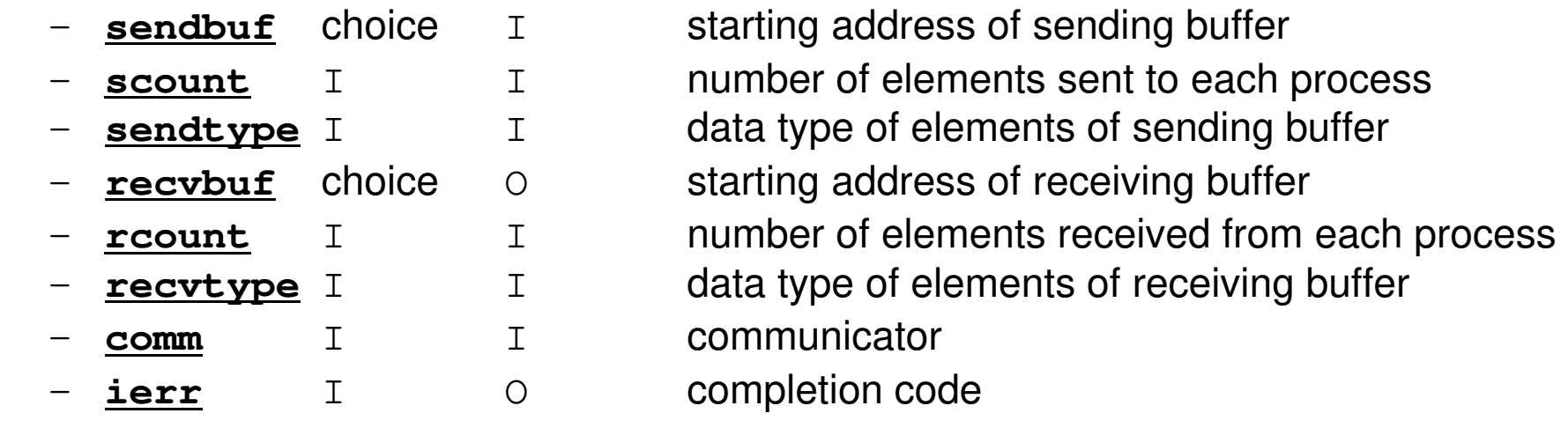

### **S1-2: Local -> Global Vector (2/2)s1-2.f**

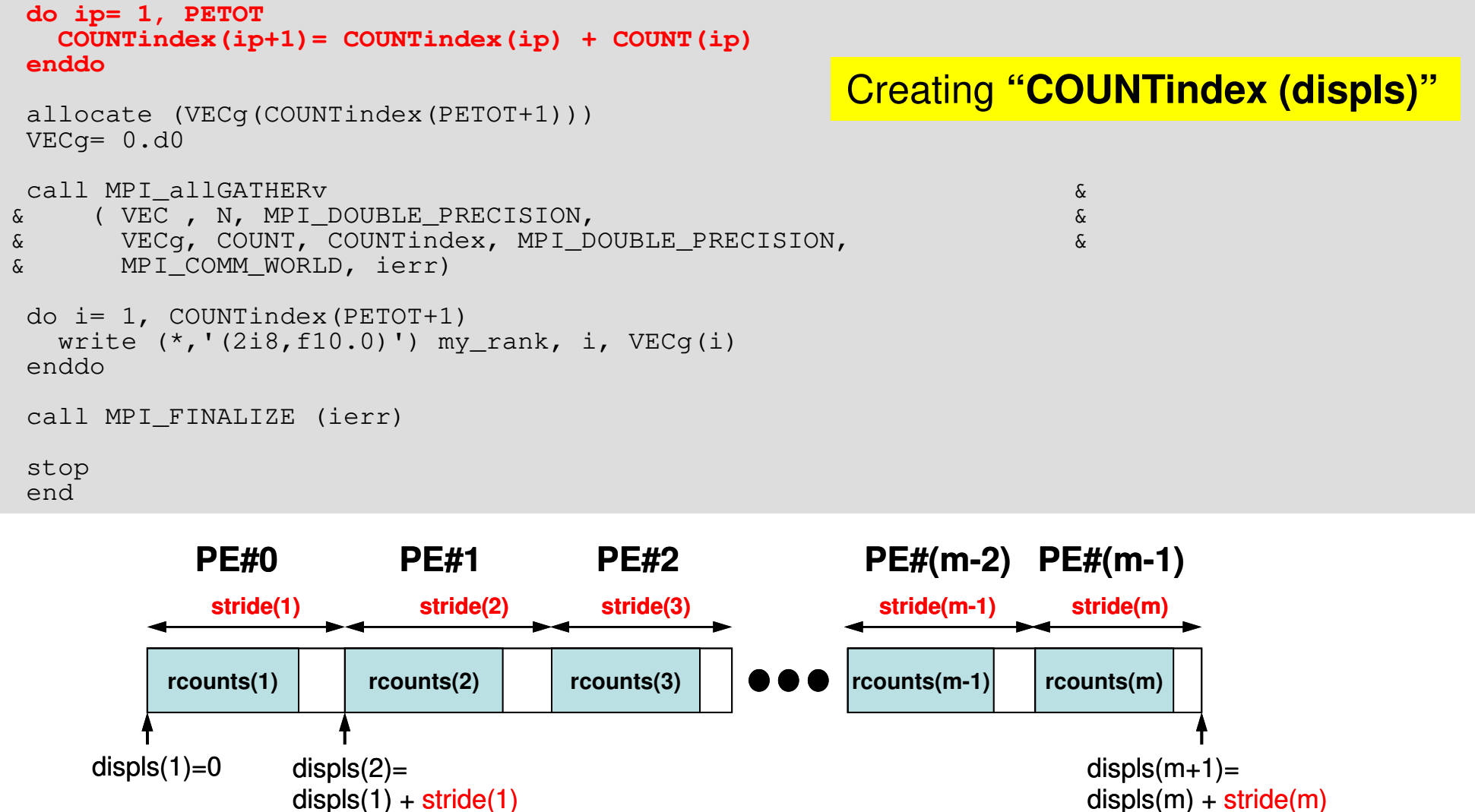

size(recvbuf)= displs(PETOT+1)= sum(stride)

```
S1-2
```
### **S1-2: Local -> Global Vector (2/2)s1-2.f**

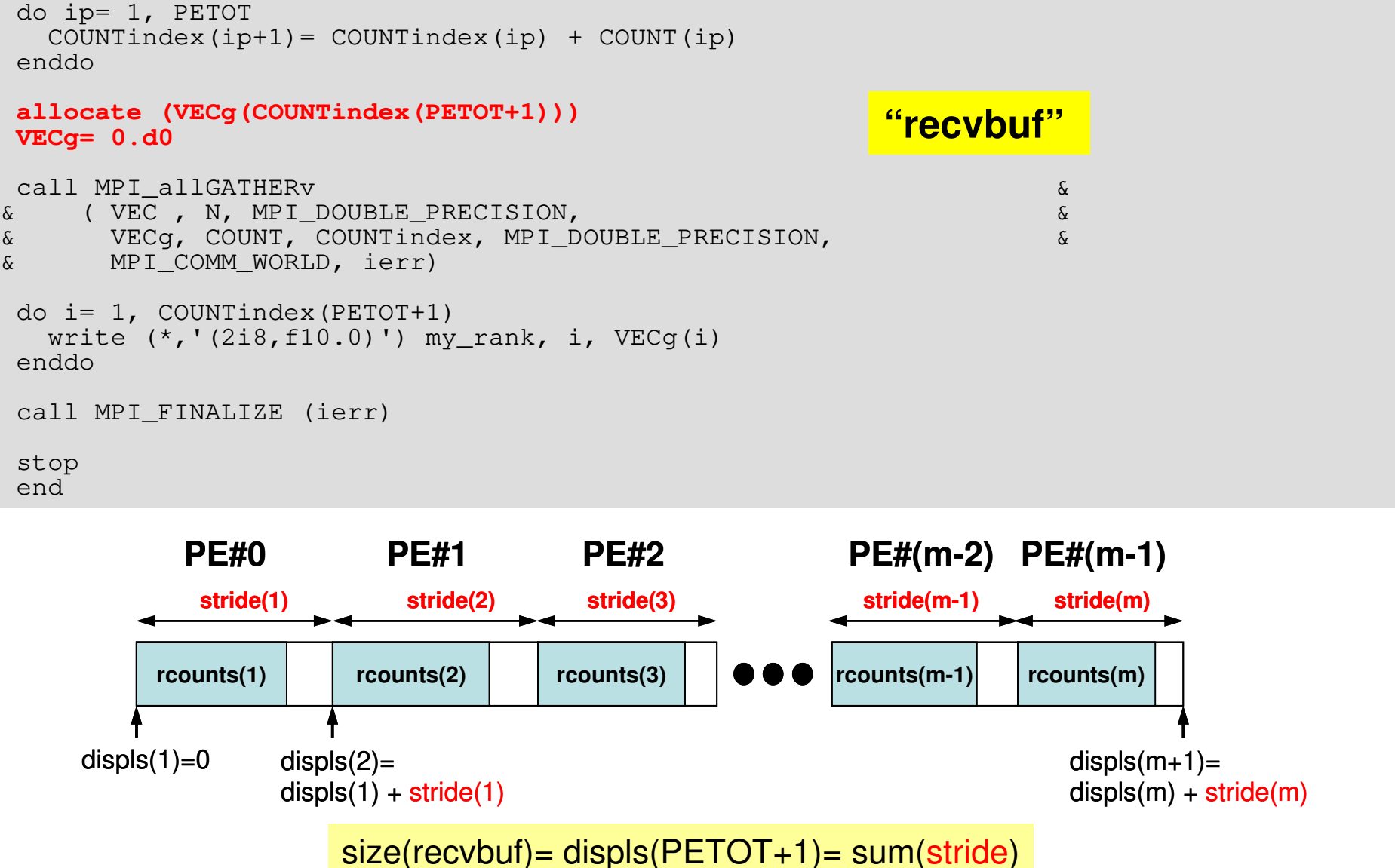

### **S1-2: Local -> Global Vector (2/2)s1-2.f**

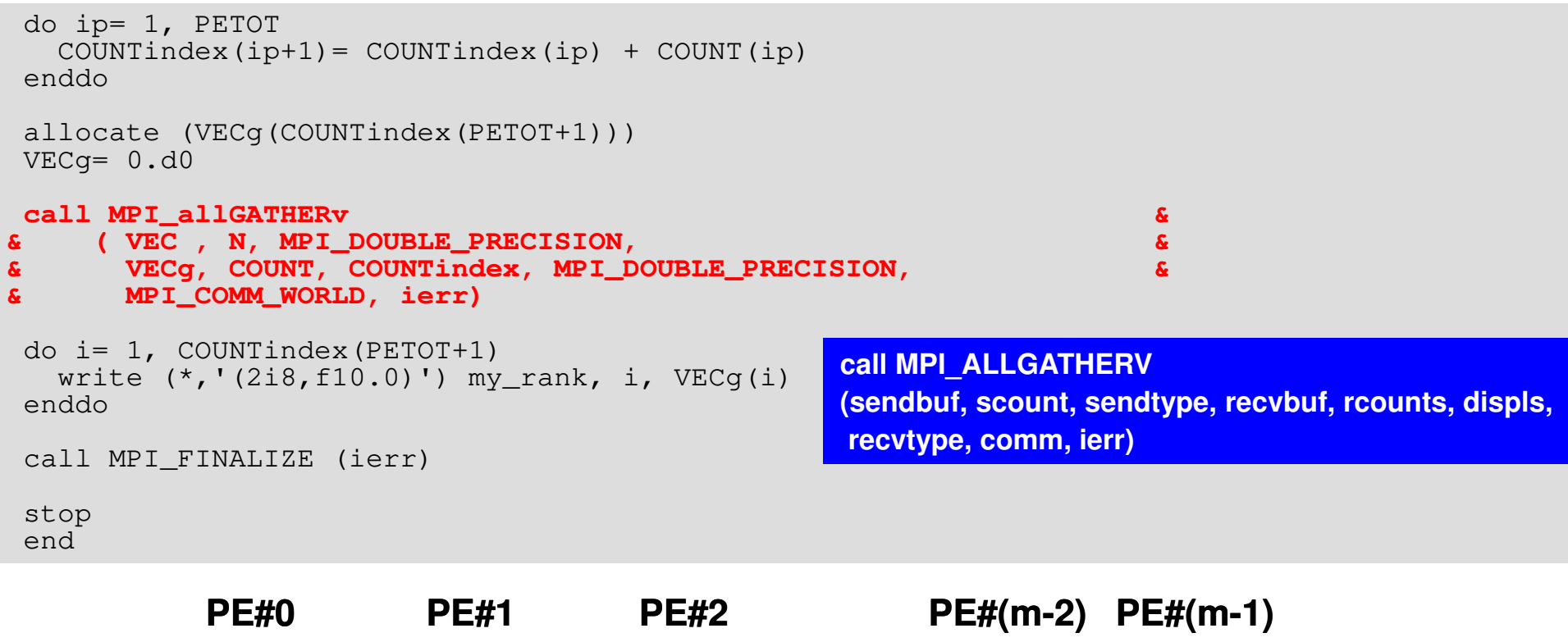

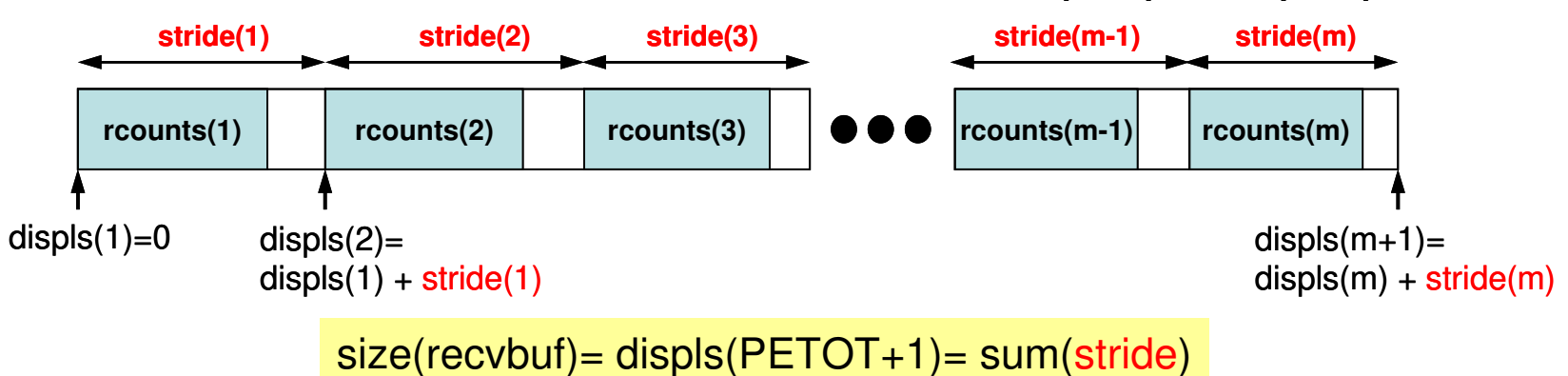

# **S1-2: Running the Codes**

#### **FORTRAN**

```
$ cd /work/gt18/t18XXX/pFEM/mpi/S1-ref$ module load fj 
$ mpifrtpx –Kfast s1-2.f
(modify "go4.sh")$ pjsub go4.sh
```
#### **C**

```
$ cd /work/gt18/t18XXX/pFEM/mpi/S1-ref$ module load fj 
$ mpifccpx –Nclang –Kfast s1-2.c
(modify "go4.sh")$ pjsub go4.sh
```
### **S1-2: Results**

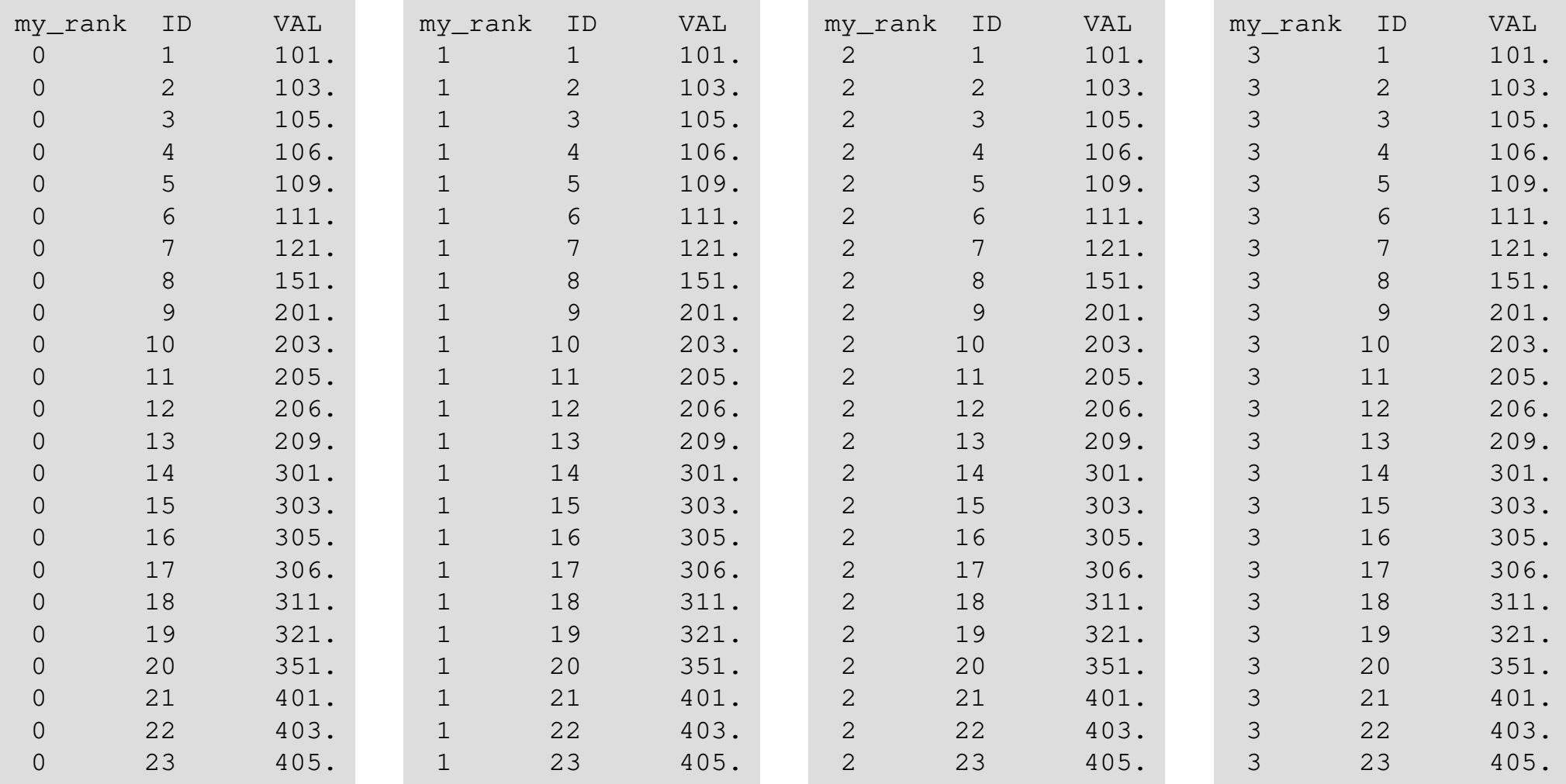

# **S1-3: Integration by Trapezoidal Rule**

#### •Problem S1-3

- Develop parallel program which calculates the following numerical integration using "trapezoidal rule" by MPI\_Reduce, MPI\_Bcast etc.
- Measure computation time, and parallel performance

$$
\int_0^1 \frac{4}{1+x^2} dx
$$

### **S1-3: Integration by Trapezoidal Rule**Two Types of Load Distribution

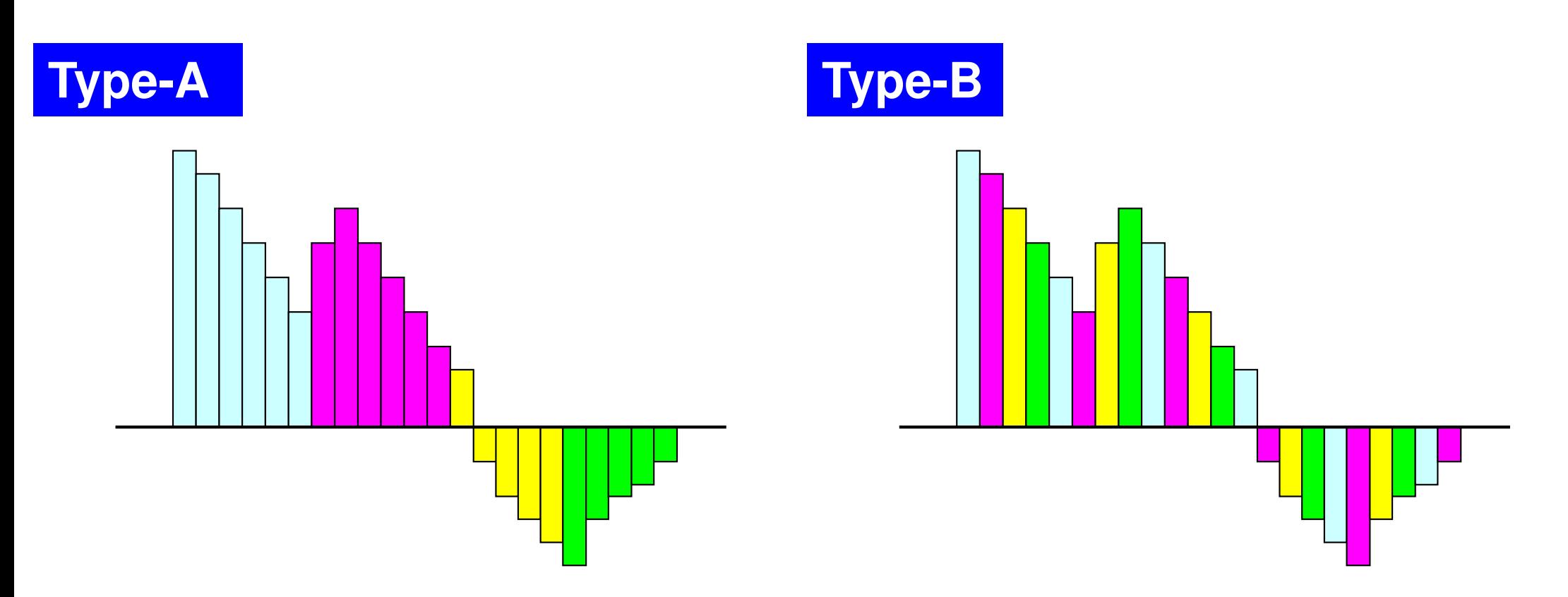

$$
\frac{1}{2}\Delta x \bigg(f_1 + f_{N+1} + \sum_{i=2}^N 2f_i\bigg) \text{ corresponds to "Type-A".}
$$

#### **S1-3: Integration by Trapezoidal Rule**TYPE-A (1/2): **s1-3a.c**

```
#include <stdio.h>
#include <stdlib.h>
#include <assert.h>#include <math.h>#include "mpi.h"int main(int argc, char **argv){int i;double TimeStart, TimeEnd, sum0, sum, dx;
       int PeTot, MyRank, n, int *index;FILE *fp;MPI Init(&argc, &argv);

MPI_Comm_size(MPI_COMM_WORLD, &PeTot);<code>MPI_Comm_rank(MPI_COMM_WORLD, &MyRank);</code>
       index = calloc(PeTot+1, sizeof(int));fp = fopen("input.dat", "r");fscanf(fp, "%d", &n);fclose(fp);
if(MyRank==0) printf("%s%8d¥n", "N=", n);dx = 1.0/n;for(i=0;i<=PeTot;i++){
index[i] = ((long long)i * n)/PeTot;}PE#0PE#1 | PE#2 | ●●● PE#(PETOT-1)
index[0] index[1] index[2] index[3] index[PETOT-1] index[PeTot]
                                                                      =N"N (number of segments) " isspecified in "input.dat"
```
**S1-3**

37

#### **S1-3: Integration by Trapezoidal Rule**TYPE-A (2/2): **s1-3a.c**

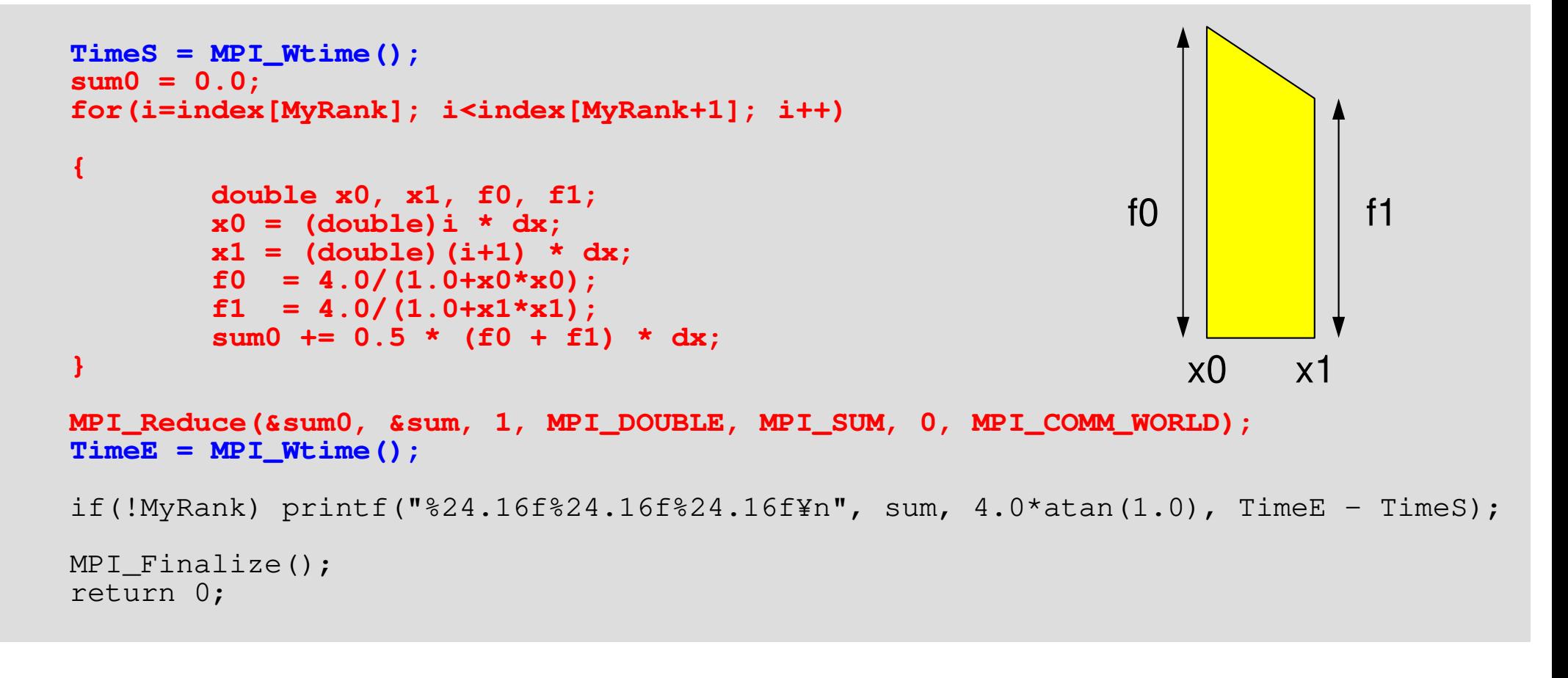

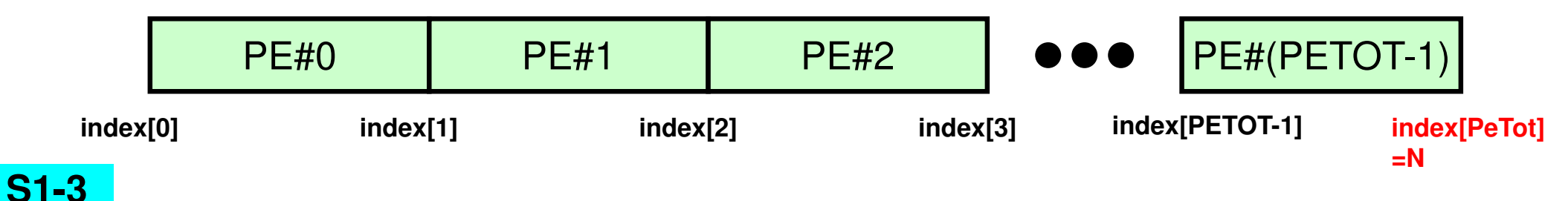

}

#### **S1-3: Integration by Trapezoidal Rule**TYPE-B: **s1-3b.c**

```
TimeS = MPI Wtime();
sum0 = 0.0;
for(i=MyRank; i<n; i+=PeTot){double x0, x1, f0, f1;x0 = (double) i * dx;
x1 = (double)(i+1) * dx;f0 = 4.0/(1.0+x0*x0);
        f1 = 4.0/(1.0+x1*x1);

sum0 += 0.5 * (f0 + f1) * dx;}MPI_Reduce(&sum0, &sum, 1, MPI_DOUBLE, MPI_SUM, 0, MPI_COMM_WORLD);
TimeE = MPI Wtime();
if(!MyRank) printf("%24.16f%24.16f%24.16f¥n", sum, 4.0*atan(1.0), TimeE-TimeS);MPI Finalize();
return 0;
```
}

### **S1-3: Running the Codes**

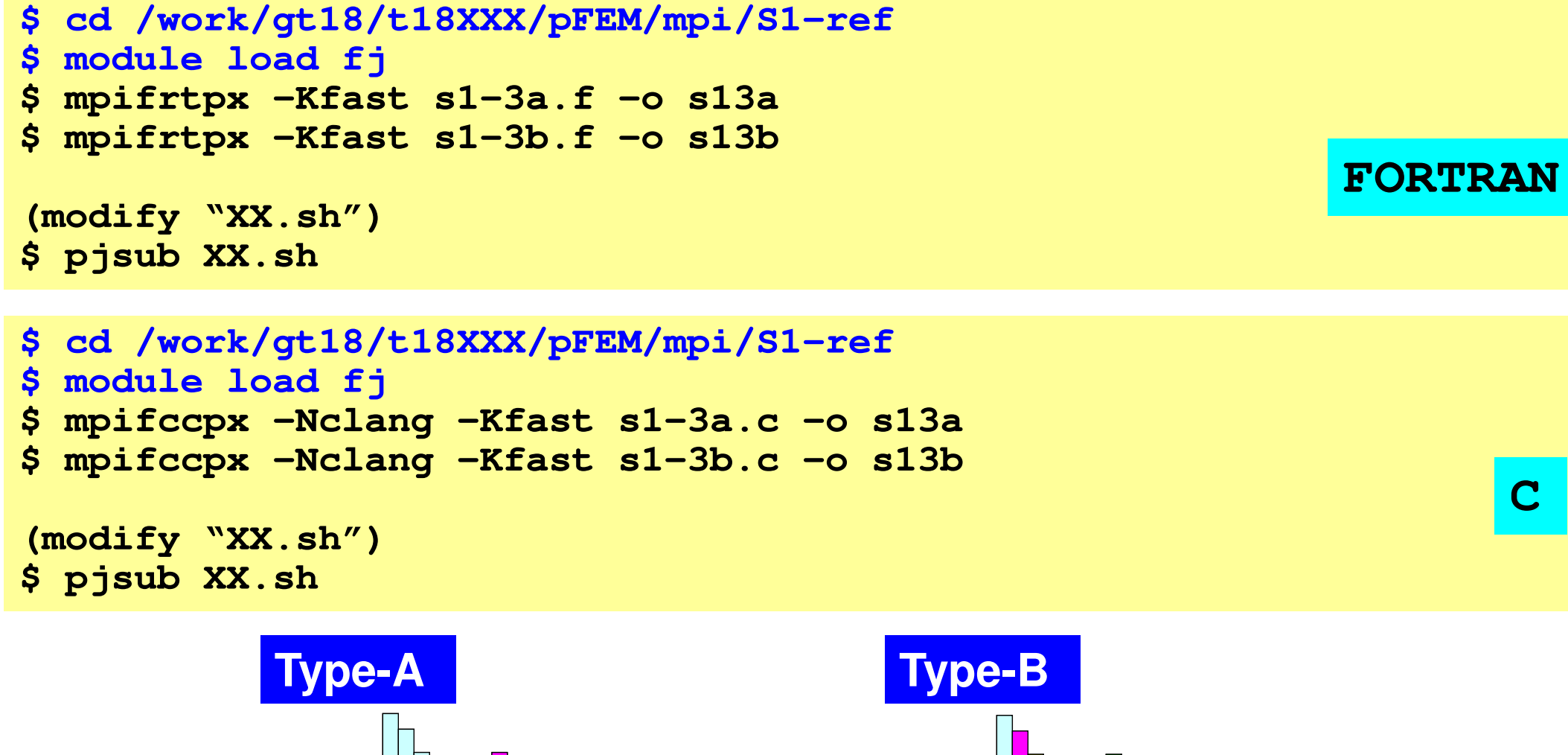

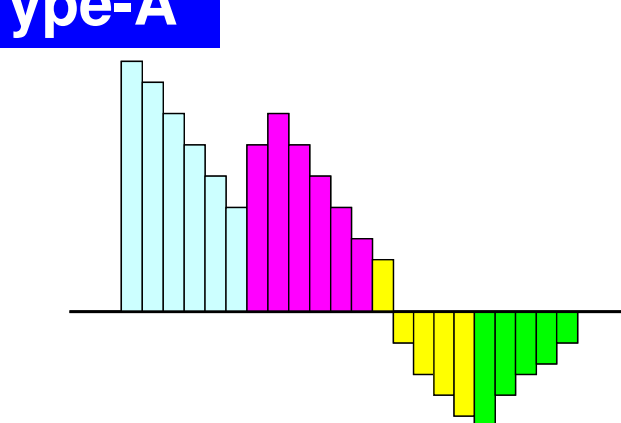

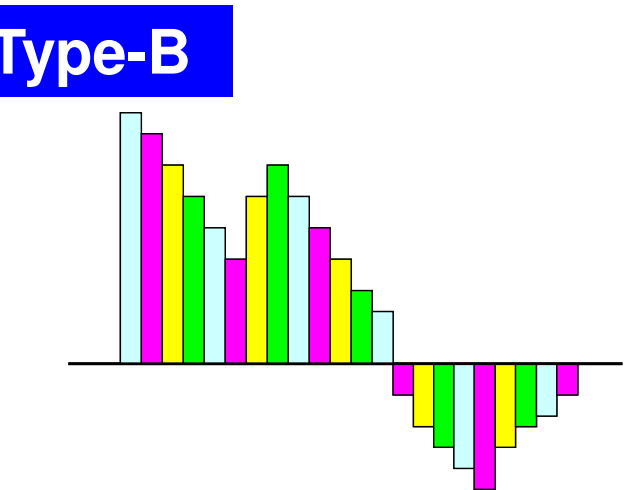

### **a384.sh: 8-nodes, 384-cores**

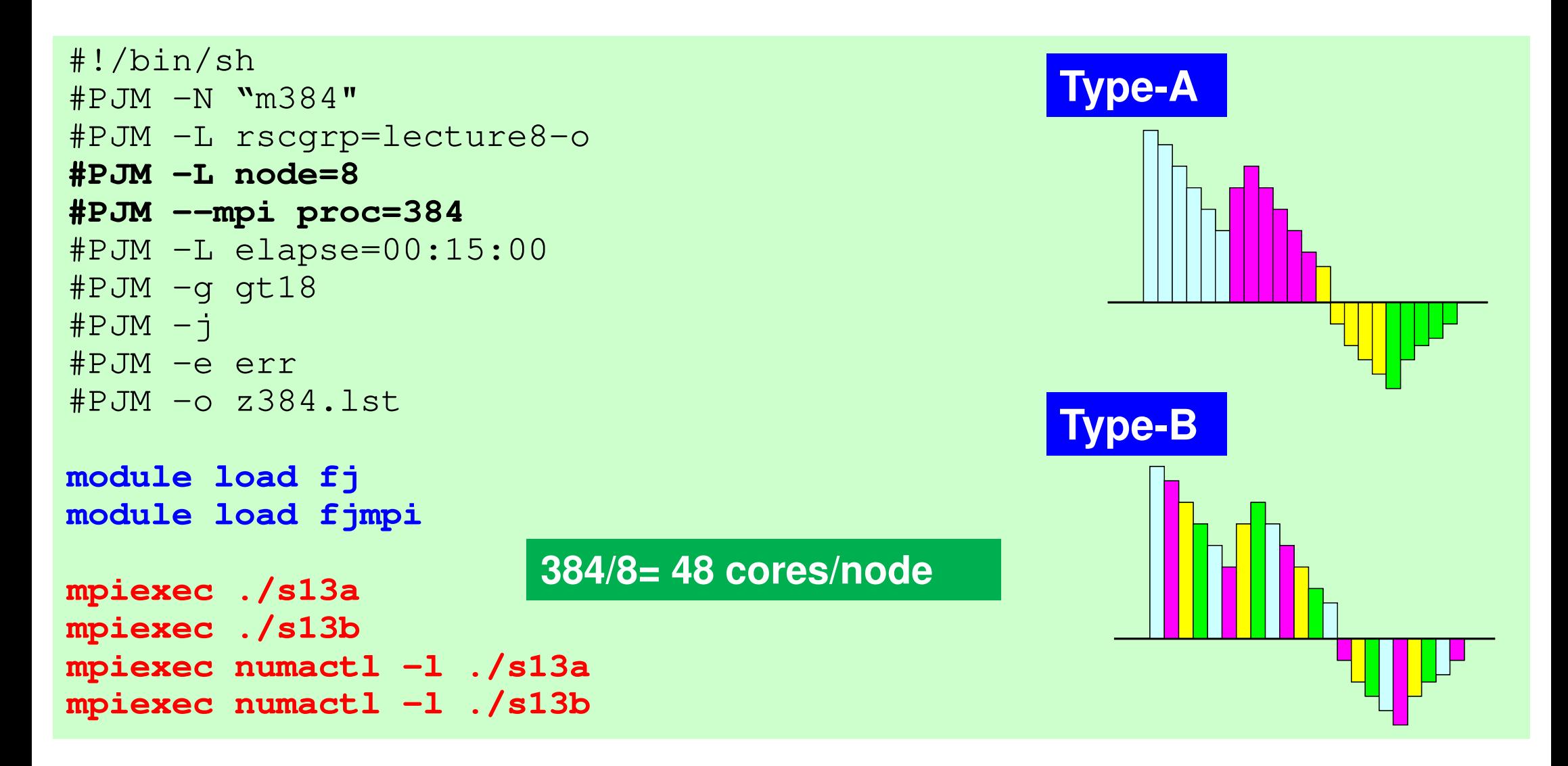

**numactl –l/--localalloc for utilizing local memory (no effects)**

#### **a012.sh**

 **#!/bin/sh #PJM -N "test" #PJM -L rscgrp=lecture8-o#PJM -L node=1 #PJM --mpi proc=<sup>12</sup> #PJM -L elapse=00:15:00#PJM -g gt18#PJM -j #PJM -e err#PJM -o test.lst**

```
module load fj
module load fjmpimpiexec ./a.out
mpiexec numactl –l ./a.out
```
#### **a384.sh**

```

#!/bin/sh
#PJM -N "test"
#PJM -L rscgrp=lecture8-o#PJM -L node=8
#PJM --mpi proc=384
#PJM -L elapse=00:15:00#PJM -g gt18#PJM -j
#PJM -e err
#PJM -o test.lstmodule load fj
```

```

module load fjmpimpiexec ./a.out
mpiexec numactl –l ./a.out
```
#### **a048.sh**

 **#!/bin/sh #PJM -N "test" #PJM -L rscgrp=lecture8-o #PJM -L node=1 #PJM --mpi proc=<sup>48</sup> #PJM -L elapse=00:15:00#PJM -g gt18#PJM -j #PJM -e err#PJM -o test.lst**

**module load fj module load fjmpimpiexec ./a.out mpiexec numactl –l ./a.out**

#### **a576.sh**

```

#!/bin/sh
#PJM -N "test"
#PJM -L rscgrp=lecture8-o#PJM -L node=12
#PJM --mpi proc=576
#PJM -L elapse=00:15:00#PJM -g gt18#PJM -j
#PJM -e err
#PJM -o test.lst
```

```
module load fj
module load fjmpimpiexec ./a.out
mpiexec numactl –l ./a.out
```
#### **numactl –l/--localalloc for utilizing local memory (no effects)**

### **Number of Processes**

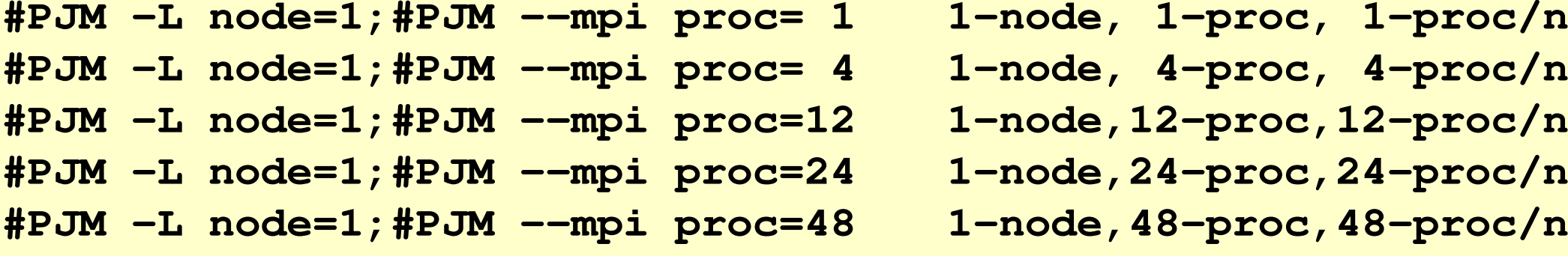

- **#PJM -L node=1;#PJM --mpi proc= 4 1-node, 4-proc, 4-proc/n**
- **#PJM -L node=1;#PJM --mpi proc=<sup>12</sup> 1-node,12-proc,12-proc/n**
- **#PJM -L node=1;#PJM --mpi proc=<sup>24</sup> 1-node,24-proc,24-proc/n**
- **#PJM -L node=1;#PJM --mpi proc=<sup>48</sup> 1-node,48-proc,48-proc/n**

**#PJM -L node= 4;#PJM --mpi proc=<sup>192</sup> 4-node,192-proc,48-proc/n #PJM -L node= 8;#PJM --mpi proc=384 8-node,384-proc,48-proc/n #PJM -L node=12;#PJM --mpi proc=576 12-node,576-proc,48-proc/n**

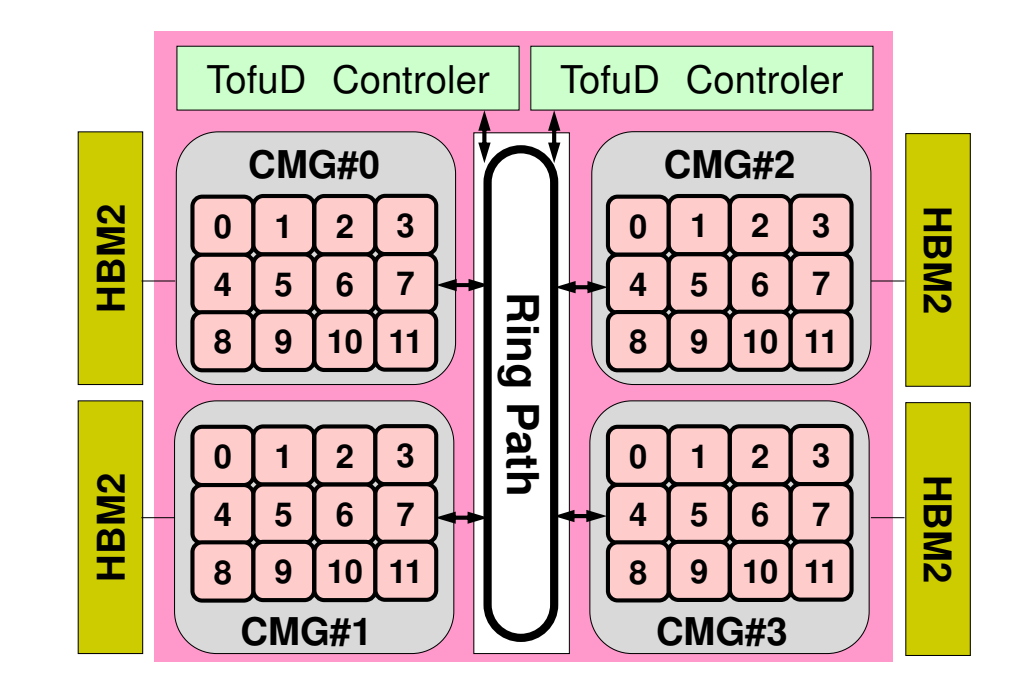

# **S1-3: Performance on Odyssey**

- Based on results (sec.) using a single core
- The best case for 5-runs is selected
- Type A/B
	- –Type-A is better, especially for smaller cases
	- Type-B is very slow for C languge
- • Strong Scaling
	- Entire problem size fixed
	- 1/N comp. time using N-x cores
- • Weak Scaling
	- –Problem size/core is fixed
	- Comp. time is kept constant for N-x scale problems using N-x cores

### **Strong Scaling: ~ 12-nodes, 576-coresSpeed-Up, FortranPerformance of Type-A with 1-core= 1.00**

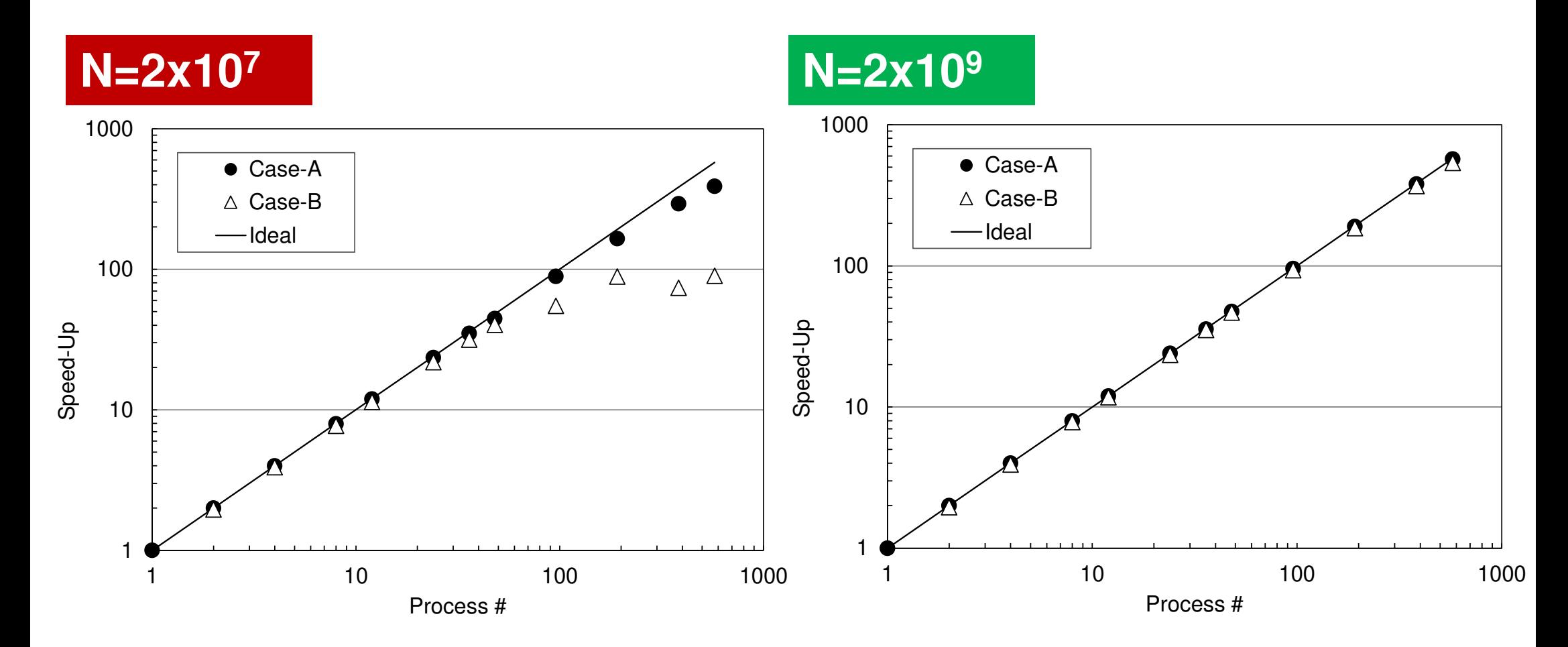

### **Strong Scaling: ~12-nodes, 576-coresParallel Performance, Fortranbased on performance of Type-A with 1-core**

**N=2x109**

120.0120100100.0 $22$ ╇  $222$ X  $\Delta^ \triangle^{\bullet}_{\Delta}$ Parallel Perfornance (%) Parallel Perfornance (%) Parallel Perfornance (%) Parallel Perfornance (%) 8080.06060.0 $\overline{\wedge}$  $\wedge$ 40.040● Case-A ● Case-A 2020.0∆  $\wedge$  $\triangle$ Case-B  $\triangle$ Case-B 00.01 10 100 1000 1000 1 10 100 1000 1000 Process #Process #

**N=2x107**

### **Parallel Performance**

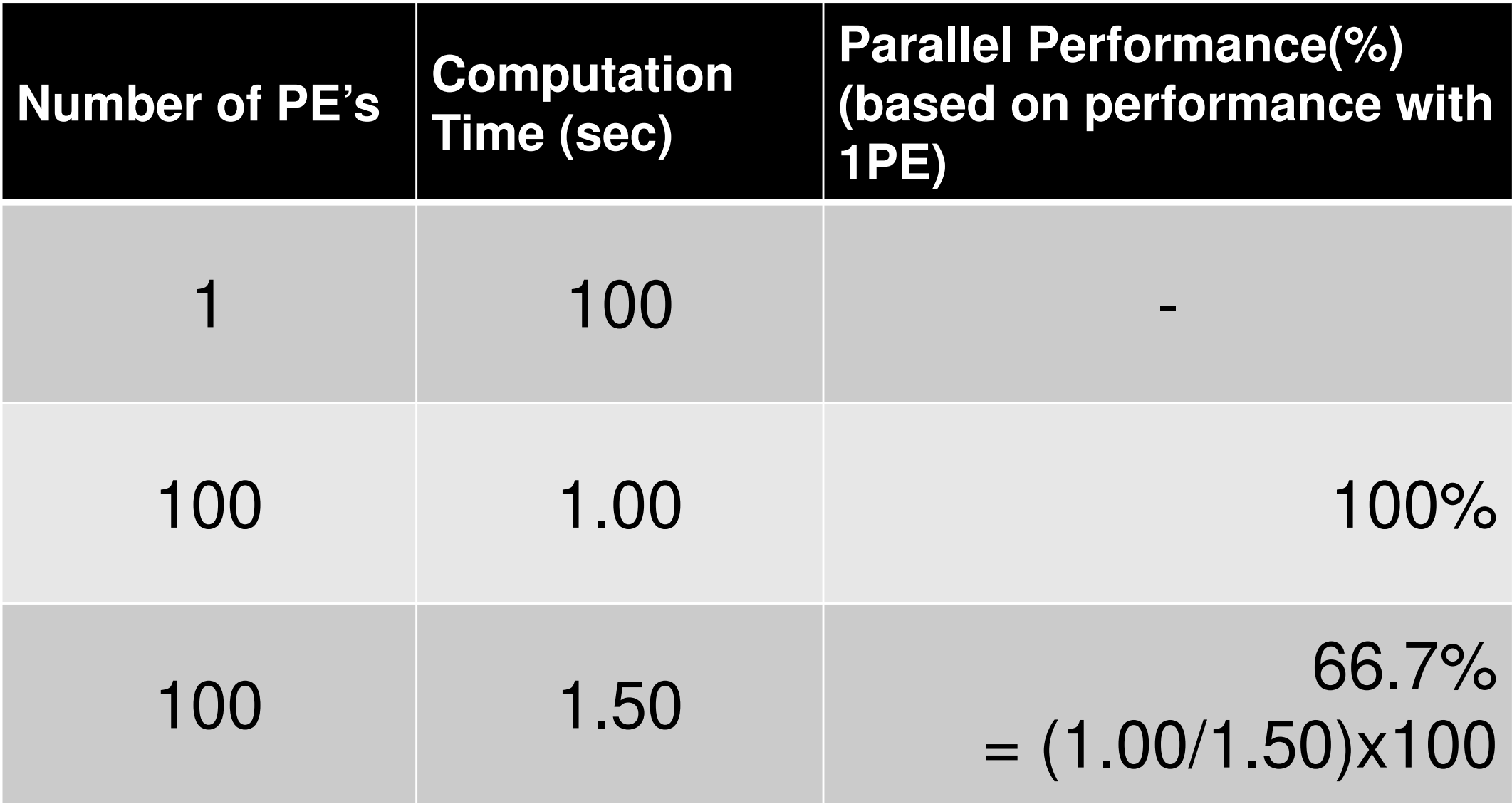

# **Performance is lower than ideal one**

- Time for MPI communication
	- Time for sending data
	- Communication bandwidth between nodes
	- –Time is proportional to size of sending/receiving buffers
- Time for starting MPI
	- latency
	- – does not depend on size of buffers
		- depends on number of calling, increases according to process #
	- $O(10^0)$ - $O(10^1)$  µsec.
- • Synchronization of MPI
	- Increases according to number of processes

# **Performance is lower than ideal one (cont.)**

- • If computation time is relatively small (N is small in S1-3), these effects are not negligible.
	- If the size of messages is small, effect of "latency" is significant.
	- Granularity(粒度): Problem Size/PE

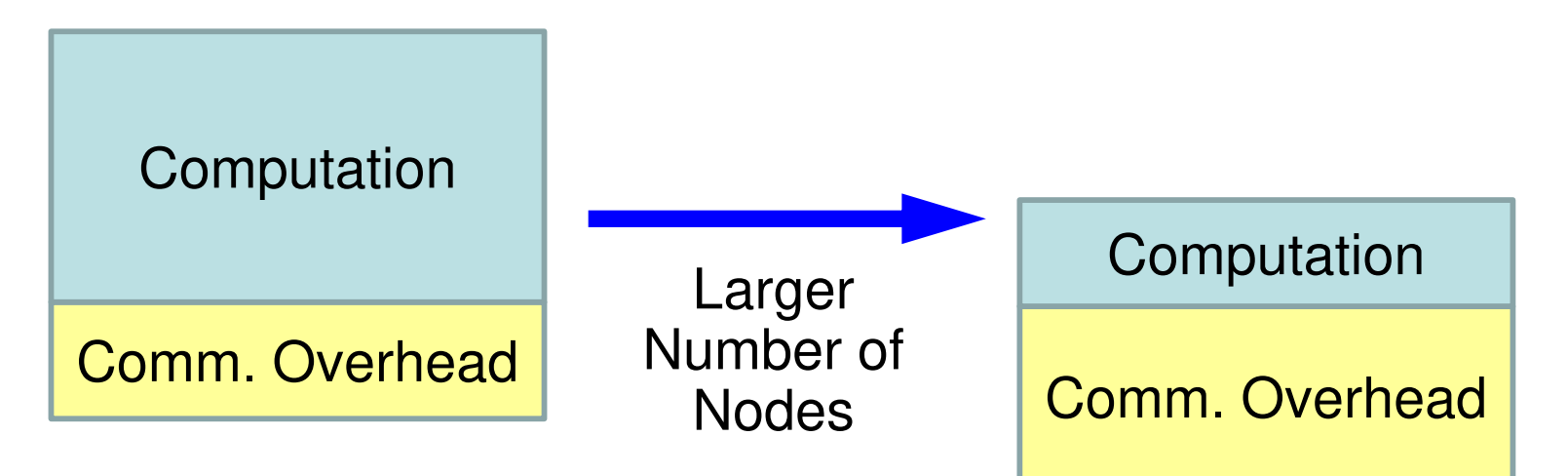

### **Parallel Performance**

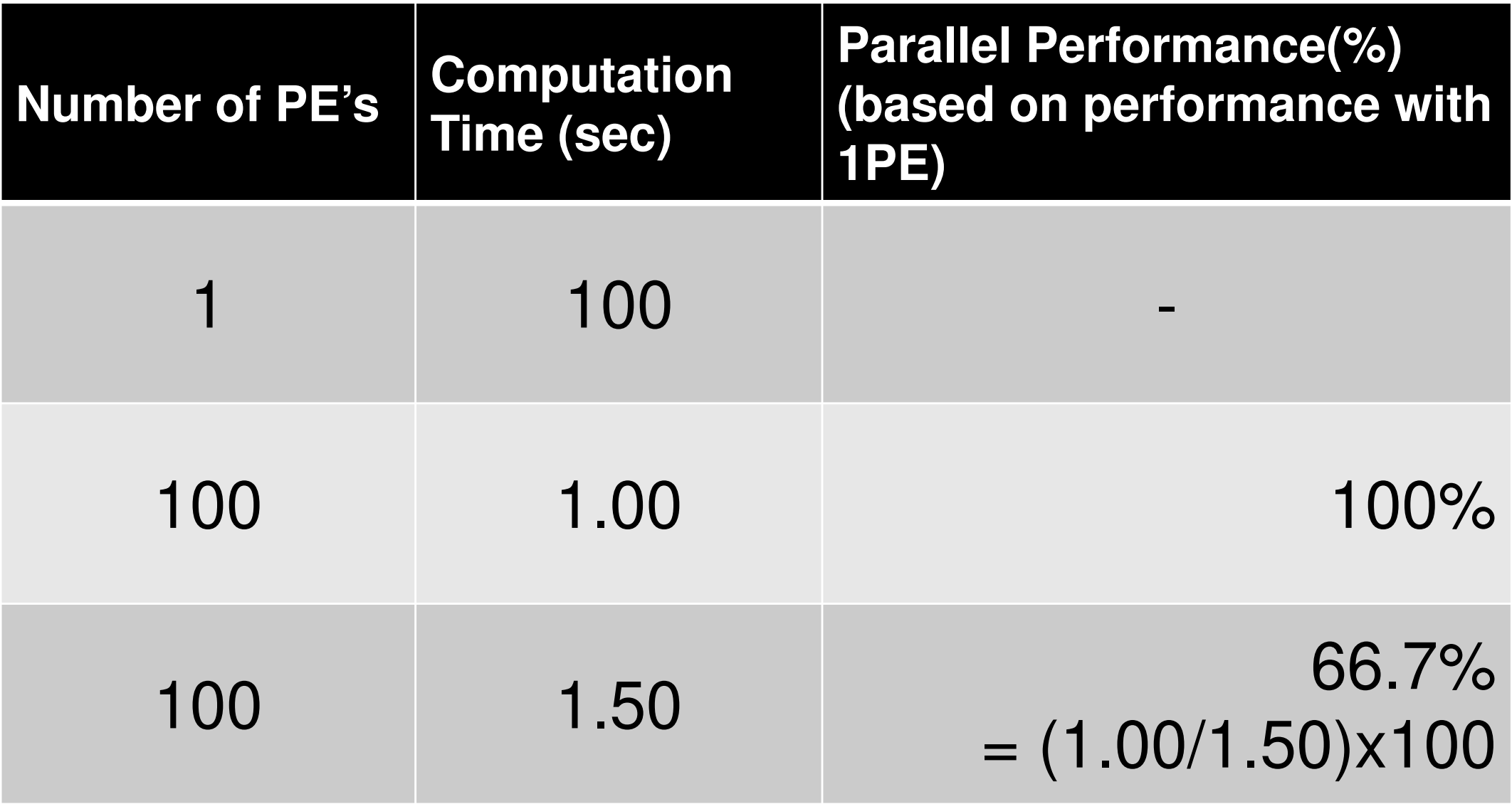